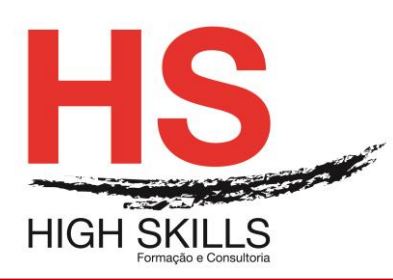

#### **MCSA: Windows Server 2012**

## **Objetivos Gerais**

Garantir um percurso formativo e de aprendizagem de excelência, integrado e especializado, que propicie aos formandos o desenvolvimento e consolidação das competências necessárias ao pensamento crítico, à identificação e implementação de soluções inerentes à resolução de problemas técnicos, e que garanta o conhecimento prático dos equipamentos de redes;

Formar profissionais com elevados padrões de desempenho, suportados em competências técnicas gestão de redes, com o know-how e a qualificação necessários para exercer com sucesso a sua atividade profissional, relacionada com a administração e gestão de sistemas de informação, operando em ambientes que utilizem o sistema operativo de rede Microsoft Windows Server e a família de produtos de servidor integrados BackOffice;

Validar as competências técnicas adquiridas e potenciar o reconhecimento profissional e a empregabilidade dos formandos, através das Certificações Microsoft, reconhecidas internacionalmente.

## **Objetivos Específicos:**

No final do curso os formandos aptos a:

- Desenvolver competência a nível do Windows Server 2012;
- Configurar o Windows Server 2012;
- Implementar o Windows Server 2012.

## **Destinatários:**

Destina-se a todos os interessados em aprofundar conhecimentos e desenvolver competências na área de Redes e Sistemas, por forma a consolidar uma carreira profissional especializada em administração de redes, engenharia de sistemas ou noutras áreas relacionadas com as Tecnologias de Informação.

O perfil curricular do MCSA: Windows Server 2012 prepara profissionais para diversos Perfis Funcionais, entre as quais se destacam:

- Administrador de Sistemas Informáticos;
- Gestor de Sistemas Informáticos;
- Administrador de Redes:
- Administrador de Servidores Windows;
- Administrador de Servidores.

## **Carga Horária:**

90 Horas

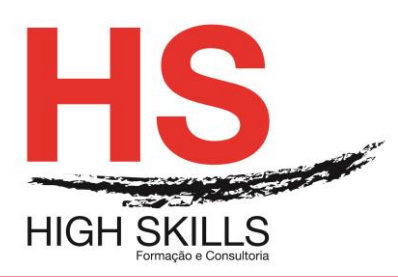

## **Conteúdo:**

## **Módulo A – Installing and Configuring Windows Server 2012**

## **Módulo I - Deploying and Managing Windows Server 2012**

- Windows Server 2012 Overview
- Overview of Windows Server 2012 Management
- $\triangleright$  Installing Windows Server 2012
- ▶ Post-Installation Configuration of Windows Server 2012
- > Introduction to Windows PowerShell
- ▶ Deploying Windows Server 2012
- Configuring Windows Server 2012 Server Core
- $\triangleright$  Managing Servers
- Using Windows PowerShell to Manage Servers

## **Módulo II - Introduction to Active Directory Domain Services**

- ▶ Overview of Active Directory Domain Services
- **▶ Overview of Domain Controllers**
- > Installing a Domain Controller
- $\triangleright$  Installing a Domain Controller
- $\triangleright$  Installing a Domain Controller by using IFM

## **Módulo III - Managing Active Directory Domain Services Objects**

- **▶ Managing User Accounts**
- $\triangleright$  Managing Groups Accounts
- Managing Computer Accounts
- $\triangleright$  Delegating Administration
- $\triangleright$  Delegating Administration for a Branch Office
- **►** Creating and Configuring User Accounts in AD DS
- ▶ Managing Computer Objects in AD DS

## **Módulo IV - Automating Active Directory Domain Services Administration**

- Using Command-line Tools for Administration
- Using Windows PowerShell for Administration
- Performing Bulk Operations with Windows PowerShell
- Creating User Accounts and Groups by Using Windows PowerShell
- Using Windows PowerShell to Create User Accounts in Bulk
- Using Windows PowerShell to Modify User Accounts in Bulk

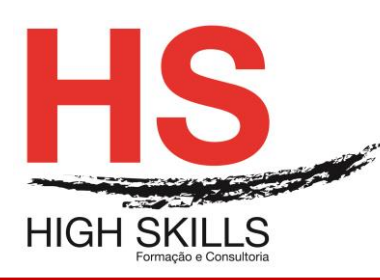

## **Módulo V - Implementing IPv4**

- $\triangleright$  Overview of TCP/IP
- Understanding IPv4 Addressing
- $\triangleright$  Subnetting and Supernetting
- Configuring and Troubleshooting IPv4
- $\triangleright$  Identifying Appropriate Subnets
- $\triangleright$  Troubleshooting IPv4

## **Módulo VI - Implementing DHCP**

- $\triangleright$  Installing a DHCP Server Role
- $\triangleright$  Configuring DHCP Scopes
- > Managing a DHCP Database
- $\triangleright$  Securing and Monitoring DHCP
- $\triangleright$  Implementing DHCP
- $\triangleright$  Implementing DHCP Relay

## **Módulo VII - Implementing DNS**

- ▶ Name Resolution for Windows Client and Servers
- $\triangleright$  Installing and Managing a DNS Server
- ▶ Managing DNS Zones
- $\triangleright$  Installing and Configuring DNS
- Creating Host Records in DNS
- $\triangleright$  Managing the DNS Server Cache

## **Módulo VIII - Implementing IPv6**

- Overview of IPv6
- $\triangleright$  IPv6 Addressing
- Coexistence with IPv4
- > IPv6 Transition Technologies
- Configuring an IPv6 Network
- Configuring an ISATAP Router

## **Módulo IX - Implementing Local Storage**

- ▶ Overview of Storage
- Managing Disks and Volumes
- $\triangleright$  Implementing Storage Spaces
- $\triangleright$  Installing and Configuring a New Disk
- $\triangleright$  Resizing Volumes
- ▶ Configuring a Redundant Storage Space

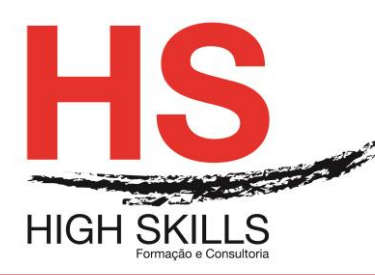

## **Módulo X - Implementing File and Print Services**

- $\triangleright$  Securing Files and Folders
- $\triangleright$  Protecting File Shares with Shadow Copies
- $\triangleright$  Configuring Network Printing
- $\triangleright$  Creating and Configuring a File Share
- ▶ Configuring Volume Shadow Copy
- **►** Creating and Configure a Printer Pool

#### **Módulo XI - Implementing a Group Policy Infrastructure**

- $\triangleright$  Overview of Group Policy
- ▶ Group Policy Processing
- > Implementing a Central Store for Administrative Templates
- **►** Configuring a Central Store
- **► Creating GPOs**

## **Módulo XII - Securing Windows Servers by Using Group Policy Objects**

- $\triangleright$  Windows Security Overview
- ▶ Configuring Security Settings
- **EXEC** Restricting Software
- Configuring Windows Firewall with Advanced Security
- Using Group Policy to Secure Member Servers
- **▶ Auditing File System Access**
- **▶ Auditing Domain Logons**
- Configuring AppLocker Policies
- Configuring Windows Firewall

#### **Módulo XIII - Implementing Server Virtualization with Hyper-V**

- ▶ Overview of Virtualization Technologies
- $\triangleright$  Implementing Hyper-V
- ▶ Managing Virtual Machine Storage
- $\triangleright$  Managing Virtual Networks
- $\triangleright$  Installing the Hyper-V Server Role
- ▶ Configuring Virtual Networking
- $\triangleright$  Creating and Configuring a Virtual Machine
- Using Virtual Machine Snapshots

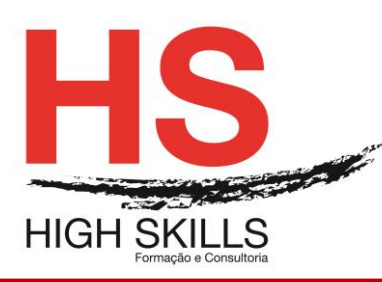

## **Módulo B – Administering Windows Server 2012**

## **Módulo I - Implementing a Group Policy Infrastructure**

- Understanding Group Policy
- > Implementing GPOs
- ▶ Managing Group Policy Scope
- ▶ Group Policy Processing
- > Troubleshooting Policy Application
- Creating and Configuring Group Policy Objects
- ▶ Managing Group Policy Scope
- ▶ Verifying Group Policy Application
- ▶ Managing Group Policy Objects

## **Módulo II - Managing User Desktops with Group Policy**

- $\triangleright$  Implementing Administrative Templates
- ▶ Configuring Group Policy Preferences
- $\triangleright$  Managing Software with GPSI
- ▶ Deploying Software Using Group Policy
- ▶ Implementing Settings Using Group Policy Preferences
- ▶ Configuring Folder Redirection

#### **Módulo III - Managing User and Service Accounts**

- $\triangleright$  Creating and Administering User Accounts
- **► Configuring User Object Attributes**
- > Automating User Account Creation
- **► Configuring Managed Service Accounts**
- ▶ Configuring Password Policy and Account Lockout Settings
- ▶ Creating and Associating a Managed Service Account

## **Módulo IV - Maintaining Active Directory Domain Services**

- $\triangleright$  Implementing Virtualized Domain Controllers
- ▶ Implementing Read Only Domain Controllers
- $\triangleright$  Administering AD DS
- $\triangleright$  Managing the AD DS Database
- Deploying a Virtualized Domain Controller Clone
- ▶ Installing and Configuring a Read Only Domain Controller
- Configuring and Viewing Active Directory Snapshots
- $\triangleright$  Configuring the Active Directory Recycle Bin

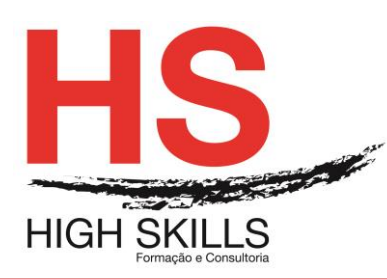

## **Módulo V - Configuring and Troubleshooting DNS**

- $\triangleright$  Installing the DNS Server Role
- $\triangleright$  Configuring the DNS Server Role
- **▶ Configuring DNS Zones**
- $\triangleright$  Configuring DNS Zone Transfers
- ▶ Managing and Troubleshooting DNS
- **► Configuring DNS Resource Records**
- ▶ Configuring DNS Conditional Forwarding
- $\triangleright$  Installing and Configuring DNS Zones
- $\triangleright$  Troubleshooting DNS

## **Módulo VI - Configuring and Troubleshooting Remote Access**

- Configuring Network Access
- **► Configuring VPN Access**
- **▶ Overview of Network Policies**
- **▶ Troubleshooting Routing and Remote Access**
- **▶ Configuring DirectAccess**
- **► Configuring a VPN Server**
- $\triangleright$  Configuring a Network Policy for VPN Clients
- **► Configuring Direct Access**

## **Módulo VII - Installing, Configuring, and Troubleshooting the Network Policy Server Role**

- $\triangleright$  Installing and Configuring a Network Policy Server
- Configuring RADIUS Clients and Servers
- $\triangleright$  NPS Authentication Methods
- Monitoring and Troubleshooting a Network Policy Server
- $\triangleright$  Installing and Configuring NPS to Support RADIUS
- **► Configuring a RADIUS Client**

## **Módulo VIII - Implementing Network Access Protection**

- Overview of Network Access Protection
- $\triangleright$  How NAP Works
- $\triangleright$  Configuring NAP
- **▶ Monitoring and Troubleshooting NAP**
- **► Configuring NAP Components**
- **►** Configuring the Client Settings to Support NAP

## **Módulo IX - Optimizing File Services**

**▶ Overview of FSRM** 

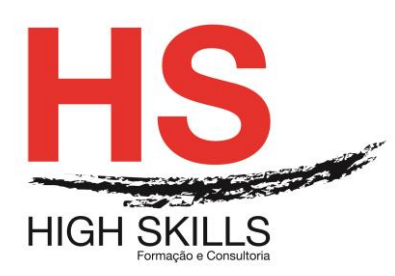

- Using FSRM to Manage Quotas, File Screens, and Storage Reports
- Implementing Classification Management and File Management Tasks
- **DFS Overview**
- **► Configuring DFS Namespaces**
- $\triangleright$  Configuring and Troubleshooting DFS Replication
- Configuring FSRM Quotas
- ▶ Configuring File Screening
- $\triangleright$  Installing and Configuring the DFS Namespaces Server Role
- **► Configuring DFS Folder Targets**
- $\triangleright$  Configuring DFS Replication

#### **Módulo X - Configuring Encryption and Advanced Auditing**

- $\triangleright$  Encrypting Network Files with EFS
- **► Configuring Advanced Auditing**
- $\triangleright$  Encrypting and Recovering Files
- ▶ Configuring Advanced Audit Policy Configuration

#### **Módulo XI - Deploying and Maintaining Server Images**

- Overview of WDS
- $\triangleright$  Implementing Deployment with WDS
- $\triangleright$  Administering WDS
- $\triangleright$  Installing and Configuring Windows Deployment Services
- ▶ Deploying a Server Image

#### **Módulo XII - Implementing Update Management**

- $\triangleright$  Overview of WSUS
- $\triangleright$  Deploving Updates with WSUS
- $\triangleright$  Implementing the WSUS Server Role
- **► Configuring Update Settings**
- $\triangleright$  Approving and Deploying an Update using WSUS

#### **Módulo XIII - Monitoring Windows Server 2012**

- **▶ Monitoring Tools**
- Using Performance Monitor
- ▶ Monitoring Event Logs
- Establishing a Performance Baseline
- $\triangleright$  Identifying the Source of a Performance Problem
- $\triangleright$  Viewing and Configuring Centralized Event Logs

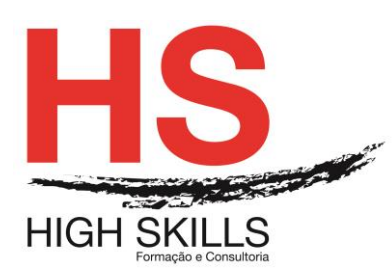

## **Módulo C – Configuring Advanced Windows Server 2012 Services**

## **Módulo I - Implementing Advanced Network Services**

- Configuring Advanced DHCP Features
- Configuring Advanced DNS Settings
- $\triangleright$  Implementing IP Address Management
- **► Configuring Advanced DHCP Settings**
- Configuring Advanced DNS Settings
- ▶ Configuring IP Address Management

## **Módulo II - Implementing Advanced File Services**

- **► Configuring iSCSI Storage**
- **► Configuring Branch Cache**
- Optimizing Storage Usage
- Configuring iSCSI Storage
- **▶ Configuring BranchCache**
- ▶ Configuring File Classification Infrastructure

## **Módulo III - Implementing Dynamic Access Control**

- ▶ Overview of Dynamic Access Control
- $\triangleright$  Planning for a Dynamic Access Control Implementation
- ▶ Configuring Dynamic Access Control
- $\triangleright$  Planning the DAC implementation
- $\triangleright$  Configuring User and Device Claims
- **► Configuring Resource Property Definitions**
- Configuring Central Access Rules and Policies
- **▶ Validating and Remediating Access Control**
- $\triangleright$  Implementing New Resource Policies

## **Módulo IV - Implementing Network Load Balancing**

- $\triangleright$  Network Load Balancing Overview
- Configuring a Network Load Balancing Cluster
- $\triangleright$  Planning a Network Load Balancing Implementation
- $\triangleright$  Implementing an NLB Cluster
- **▶ Configuring and Managing the NLB Cluster**
- $\triangleright$  Validating High Availability for the NLB Cluster

## **Módulo V - Implementing Failover Clustering**

▶ Overview of Failover Clustering

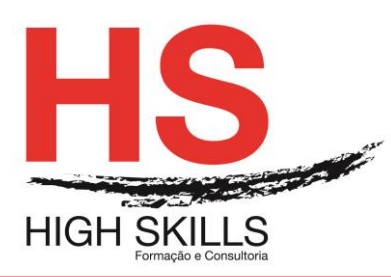

- $\triangleright$  Implementing a Failover Cluster
- Configuring Highly-Available Applications and Services on a Failover **Cluster**
- > Maintaining a Failover Cluster
- **E** Implementing a Multi-Site Failover Cluster
- **► Configuring a Failover Cluster**
- ▶ Deploying and Configuring a Highly-Available File Server
- $\triangleright$  Validating the Deployment of the Highly-Available File Server
- ▶ Configuring Cluster-Aware Updating on the Failover Cluster

## **Módulo VI - Implementing Failover Clustering with Hyper-V**

- Overview of the Integration of Hyper-V with Failover Clustering
- > Implementing Hyper-V Virtual Machines on Failover Clusters
- Implementing Hyper-V Virtual Machine Movement
- Managing Hyper-V Virtual Environments by Using System Center Virtual Machine Manager
- ▶ Configuring Hyper-V Replicas
- $\triangleright$  Configuring a Failover Cluster for Hyper-V
- Configuring a Highly Available Virtual Machine

## **Módulo VII - Implementing Disaster Recovery**

- ▶ Disaster Recovery Overview
- $\triangleright$  Implementing Windows Server Backup
- $\triangleright$  Implementing Server and Data Recovery
- $\triangleright$  Backup Windows Server 2012
- ▶ Restore Files using Windows Server Backup
- ▶ Recovering a Failed Server
- $\triangleright$  Implementing Microsoft Online Backup and Restore

## **Módulo VIII - Implementing Distributed AD DS Deployments**

- $\triangleright$  Overview of Distributed AD DS Deployments
- $\triangleright$  Implementing a Distributed AD DS Deployment
- $\triangleright$  Configuring AD DS Trusts
- $\triangleright$  Implementing Child Domains in AD DS
- $\triangleright$  Implementing Forest Trusts

## **Módulo IX - Implementing AD DS Sites and Replication**

- $\triangleright$  Overview of AD DS Replication
- $\triangleright$  Configuring AD DS Sites
- $\triangleright$  Configuring and Monitoring AD DS Replication
- $\triangleright$  Modifying the Default Site
- Creating Additional Sites and Subnets
- $\triangleright$  Configuring AD DS Replication

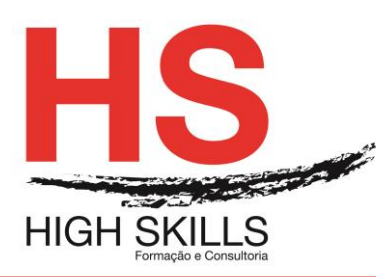

## **Módulo X - Implementing AD CS**

- $\triangleright$  Public Key Infrastructure Overview
- $\triangleright$  Deploying Certification Authorities
- $\triangleright$  Deploying and Managing Certificate Templates
- $\triangleright$  Implementing Certificate Distribution and Revocation
- Managing Certificate Recovery
- $\triangleright$  Deploying a standalone root CA
- ▶ Deploying an Enterprise Subordinate CA
- $\triangleright$  Configuring Certificate Templates
- **► Configuring Certificate Enrollment**
- $\triangleright$  Configuring Certificate Revocation
- **► Configuring Key Recovery**

## **Módulo XI - Implementing AD RMS**

- ▶ Active Directory Rights Management Overview
- $\triangleright$  Deploying and Managing an AD RMS Infrastructure
- ▶ Configuring AD RMS Content Protection
- $\triangleright$  Configuring External Access to AD RMS
- $\triangleright$  Installing and Configuring AD RMS
- **► Configuring AD RMS Templates**
- $\triangleright$  Implementing the AD RMS Trust Policies

## **Módulo XII - Implementing AD FS**

- ▶ Overview of Active Directory Federation Services
- ▶ Deploying Active Directory Federation Services
- $\triangleright$  Implementing AD FS for a Single Organization
- Deploying AD FS in a Business to Business Federation Scenario
- **► Configuring AD FS Prerequisites**
- $\triangleright$  Installing and Configuring AD FS
- $\triangleright$  Configuring AD FS for a Single Organization
- Configuring AD FS for Federated Business Partners